# **Szczegółowy opis sposobu przygotowania i oceny prezentacji oferowanego towaru dla części 4**

### **Wstęp**

Niniejszy dokument określa:

- 1. Procedurę weryfikacji przez Zamawiającego parametrów sprzętu określonych w załączniku nr 7d do SWZ - "Opis przedmiotu zamówienia";
- 2. Sposób przedstawienia prezentacji oferowanego towaru w celu dokonania weryfikacji, o której mowa w pkt 1.

#### **Sposób oceny prezentacji oferowanego towaru**

Komisja przetargowa dokona oceny prezentowanego towaru poprzez porównanie go z ofertą oraz z zapisami SWZ. Ocena zostanie dokonana na zasadzie: zgodny/niezgodny (z zapisami SWZ). Pozytywna ocena będzie oznaczała zgodność oferowanego towaru z zapisami SWZ w zakresie punktu 1 (Komputer 4) "Opisu przedmiotu zamówienia" (załącznik nr 7d do SWZ). Negatywna ocena będzie oznaczała niezgodność oferowanego towaru z zapisami SWZ w zakresie punktu 1 (Komputer 4) "Opisu przedmiotu zamówienia" i będzie skutkowała odrzuceniem oferty na podstawie art. 226 ust. 1 pkt 5) ustawy z dnia 11 września 2019 r. Prawo zamówień publicznych (t. j. Dz. U. z 2019 r. poz. 2019 z późn. zm.) - nie wykazano zgodności oferowanego sprzętu z warunkami zamówienia.

#### **Sposób przygotowania prezentacji oferowanego towaru**

Załączona prezentacja zdjęciowa (zdjęcia w formacie jpg. muszą być w jakości umożliwiającej identyfikacje produktu i odczytanie oznaczeń występujących na sprzęcie) oferowanego towaru powinna obejmować przedstawienie kompletnego komputera wraz z zainstalowanym systemem operacyjnym Windows lub równoważnym gotowym do pracy. Prezentowany oferowany towar powinien być odzwierciedleniem zaoferowanego rozwiązania opisanego w ofercie.

Prezentacja powinna zawierać:

1. zdjęcia a widoku ogólnego komputera z czterech stron oraz z góry i z dołu (na zdjęciach muszą być widoczne wszystkie złącza przyciski oraz naklejki umieszczone na komputerze) wraz z przyłożoną do każdego z boku miarką w celu weryfikacji wymiarów obudowy.

2. zdjęcia wnętrza komputera (po zdemontowaniu obudowy) na zdjęciach muszą być widoczne wszystkie złącza występujące na płycie – jeśli jest to symbol płyty głównej wszystkie zamontowane karty rozszerzeń z widocznymi oznaczeniami występującymi na tych kartach, oraz obsadzenie złącz pamięci, zdjęcia muszą też dokumentować zadeklarowaną ilość wnęk w obudowie.

3. zdjęcie tabliczki znamionowej zasilacza.

4. zdjęcie ekranu informacyjnego BIOS lub systemu operacyjnego informujące o zamontowanym procesorze (powinna zawierać co najmniej dokładny model procesora).

5. zdjęcie ekranu informacyjnego BIOS lub systemu operacyjnego informujące o zamontowanej pamięci RAM (powinna zawierać co najmniej wielkość pamięci).

6. zdjęcie ekranu informacyjnego systemu operacyjnego (menedżer urządzeń) informujące o zamontowanej karcie graficznej (powinna zawierać co najmniej producenta chipsetu i model karty).

7. zdjęcie ekranu informacyjnego BIOS lub systemu operacyjnego informujące o zamontowanym dysku twardym (musi być uwidoczniony model i pojemność).

8. zdjęcie tabliczki znamionowej, ekranu informacyjnego BIOS lub systemu operacyjnego informujące o zamontowanym napędzie optycznym (dotyczy komputera z pkt 2 "Opisu przedmiotu zamówienia").

9. zdjęcia klawiatury i myszki dołączonej do zestawu z widocznym układem klawiszy oraz ilością przycisków i rolera w myszy.

10. zdjęcie zabezpieczenia fizycznego zastosowanego w komputerze zabezpieczającego przed otwarciem obudowy.

11. dołączony plik txt z programu na licencji freeware: Free PC Audit (dostępny na stronie [https://www.misutilities.com/download.html\)](https://www.misutilities.com/download.html) w wersji co najmniej 5.0.1210.87 z wynikami auditu oferowanego komputera.

12. dołączony program i instrukcja obsługi programu do zarzadzania i modyfikacji ustawień BIOS opisany w pkt 1 ppkt 13 c oraz punktem 2 ppkt 14 c "Opisu przedmiotu zamówienia" (jeżeli program lub instrukcja obsługi przekraczają rozmiary plików akceptowanych przez miniportal, do prezentacji może być dołączony plik tekstowy z linkami prowadzącymi do stron internetowych z których można pobrać program i instrukcję. Link musi jednoznacznie wskazywać na plik programu oraz plik z instrukcja do pobrania).

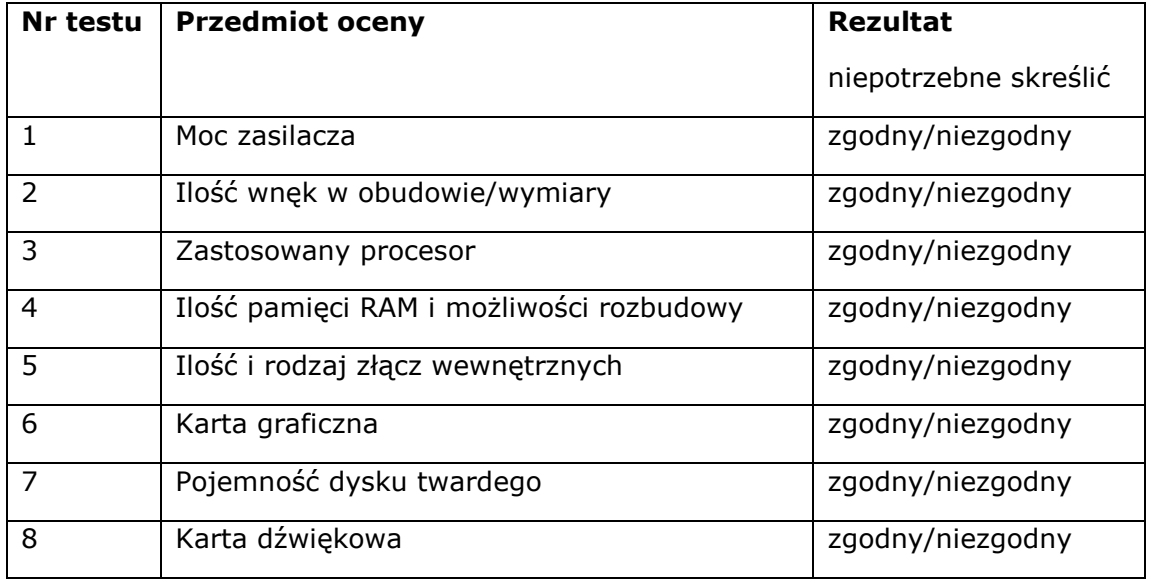

## **Formularz oceny prezentowanego oferowanego towaru**

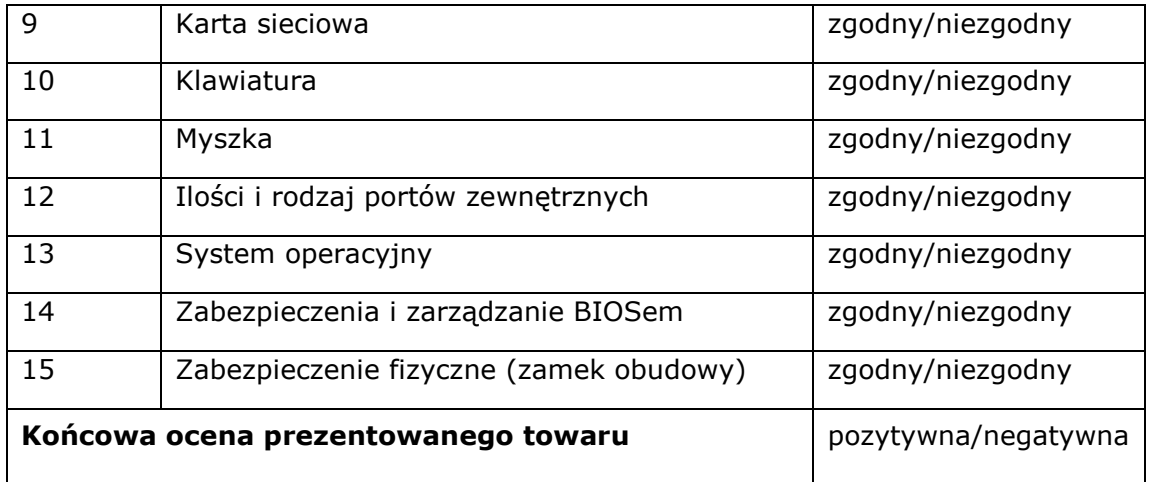